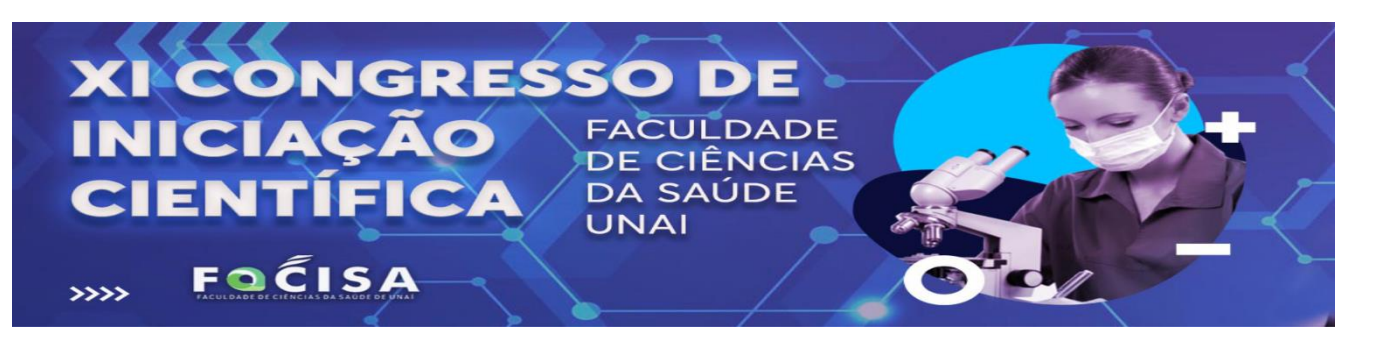

# **EDITAL 2022**

A Coordenação do Núcleo de Apoio à Pesquisa e à Extensão da Faculdade de Ciências da Saúde de Unaí - FACISA, com sede à Av. Governador Valadares, nº 1441 - Bairro Centro, nesta cidade, devidamente representada pelo Prof. Dêner Geraldo Batista Neves, torna públicas, através deste edital, as informações para a realização do XI Congresso de Iniciação Científica que acontecerá nos dias **23, 24 e 25 de maio** com o tema: *"Ciência, Tecnologia e Inovação: O Papel da Iniciação Científica".*

O XI Congresso de Iniciação Científica é um evento que se encontra inserido no calendário acadêmico desta instituição, que tem como objetivo divulgar e disseminar conhecimentos produzidos nas áreas de ciências da saúde e humanas, assim como gerar uma maior integração entre professores, acadêmicos, coordenadores e a comunidade local, através de palestras, mini cursos, apresentação de trabalhos científicos e exposição de pôsteres e apresentações culturais.

A realização do Congresso de Iniciação Científica surge como oportunidade para incrementar a formação científica dos discentes de graduação com intuito de despertar a importância das atividades de pesquisa e extensão para a comunidade local.

# **I – OBJETIVO GERAL**

Proporcionar aos participantes a oportunidade de discussão de temas relacionados como: interdisciplinaridade, integralidade, responsabilidade social, cultura e pesquisa no ensino superior.

# **II - OBJETIVOS ESPECÍFICOS**

- Estimular a construção de diferentes saberes, por intermédio da pesquisa e extensão;
- Despertar na Comunidade Acadêmica o interesse pela pesquisa científica;
- Integrar os saberes com atividades de pesquisa entre docentes e discentes;
- Consolidar o papel, as funções e as esferas de atuação dos profissionais dos cursos de Enfermagem, Farmácia, Medicina Veterinária, Psicologia e Serviço Social;
- Divulgar os eventos desenvolvidos por nossos estudantes nas diversas áreas;
- Divulgar a produção cultural regional.

# **III - DA INSCRIÇÃO**

- a) Poderão participar do evento estudantes e professores de instituições de ensino médio, superior e demais interessados da comunidade.
- b) A inscrição no XI Congresso de Iniciação Científica permitirá ao **estudante de ensino médio, superior e demais membros da comunidade** a participação nas palestras, apresentação de trabalhos*,* e submissão de trabalhos científicos conforme normas descritas no guia em anexo.
- c) As inscrições no Congresso deverão ser efetuadas no site da FACISA. Após impressão do boleto o mesmo deverá ser pago na tesouraria da faculdade no período de **29/04 a 16/05** com investimento conforme a tabela abaixo, para professores e alunos da FACISA e a de outras instituições de ensino superior e demais participantes da comunidade.

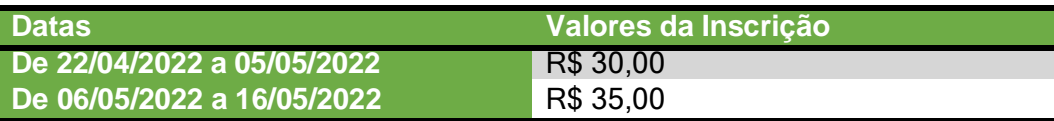

# **IV - DOS CERTIFICADOS**

- a) Será facultado a cada acadêmico **5 horas** de pesquisa **por cada dia de participação** no evento; podendo neste quesito o acadêmico obter até 15 horas de pesquisa.
- b) Será facultado a cada acadêmico autor de trabalho **aceito para exposição** no evento e posterior publicação nos anais, **10 horas de pesquisa**. (o poster deverá ser impresso e entregue na secretaria ).
- c) Havendo o acadêmico se inscrito no congresso, participado os três dias e ainda sendo um dos autores de um trabalho impresso e publicado nos anais do XI congresso ele receberá certificação de de 15 horas de pesquisa e ainda declaração de publicação em livro (anais). Totalizando 25 horas de atividade de pesquisa.

# **V - REGULAMENTO DAS NORMAS DE SUBMISSÃO E APRESENTAÇÃO DE TRABALHO**

- a) A submissão de trabalhos científicos está vinculada à inscrição de todos os autores dos trabalhos.
- b) Cada participante poderá ser autor de até três trabalhos.
- c) Os resumos de obra de outra autoria, asresenhas, ensaios, revisão de literatura e relatos de caso que poderão apresentar até 3 (três) autores e um professor orientador.
- d) Resumos artigos de autoria própria (desenvolvidos pelos professores nas disciplinas) poderão ter até 5 autores e um professor orientador.
- e) Os resumos de projetos de TCC de autoria própria poderão ter até 2 autores e um professor orientador.
- f) Os projetos de extensão, inovação tecnológia de pesquisas empíricas poderão ter até 5 autores e um professor orientador.
- g) Todos os trabalhos de graduandos deverão conter um professor orientador e para este não possui limite de trabalhos orientados. Serão aceitos trabalhos originais, relatos de caso ou de experiência, revisão de literatura, resumos de obras de atoria própria ou de outra autoria, resenhas, resumos de projeto de pesquisa em andamento, estudos de caso, projetos de extensão, de inovação tecnológia, relatos de experiência e pesqquisa empíricas (modelos em anexo). Estes trabalhos devem estar inseridos em quaisquer áreas de conhecimento científico.

# **VI - DAS DATAS DE RECEBIMENTO DOS TRABALHOS PARA REVISÃO**

- a) A data limite para recebimento dos trabalhos será até o dia **10/05/2022 através do email cepic@facisaunai.edu.br** .
- b) Os trabalhos serão analisados pela Comissão Científica do Congresso de Iniciação Científica da FACISA.
- c) Só serão aceitos os trabalhos inéditos não apresentados em outros Congressos ou outros meios científicos.
- d) O CEPIC irá comunicar os autores das eventuais correções /adequações ou a autorização para impressão do pôster em até 5 (oito) dias após o recebimento dos trabalhos.

# **VII - DO LOCAL PARA ENVIO DOS TRABALHOS REVISADOS**

- a) Os trabalhos em sua versão final (para publicação nos anais) deverão ser<br>encaminhados em formato (DOC e PPT) via on-line para o CEPIC através do e-mail: em formato (DOC e PPT) via on-line para o CEPIC através do e-mail[:](mailto:cepic@facisaunai.edu.br) [cepic@facisaunai.edu.br](mailto:cepic@facisaunai.edu.br) até o dia 30/05/2022.
- b) Os trabalho aprovados pelo CEPIC para impressão deverão ser entregues na secretaria da FACISA para cadastramento até o dia 22/05/2022.

# **VIII - DOS TRABALHOS**

a) Todos os autores deverão estar inscritos no Congresso de Iniciação Científica da FACISA até o dia **15/05/2022**.

# **IX- DA APRESENTAÇÃO DOS TRABALHOS SELECIONADOS**

- a) **Do formato dos Pôsteres**: Os pôsteres serão apresentados no formato convencional. O autor será comunicado da forma adequada para sua preparação.
- b) Os trabalhos aprovados serão apresentados nos dias **24/05 e 25/05.**

# **X - DA SELEÇÃO DOS TRABALHOS**

- a) Serão selecionados pela coordenação de cada curso, até dois trabalhos produzidos por alunos de seus cursos para apresentação oral na plenária do dia 24/05.
- b) Os trabalhos apresentados na plenária do dia 24/05 concorrerão à premiação de distinção em **primeiro, segundo e terceiro lugares**.
- c) Os trabalhos apresentados no *campus* da FACISA no dia 25/05 serão avaliados pelo público e pelos professores.

# **XI - DA PUBLICAÇÃO NOS ANAIS**

a) Os trabalhos publicados no congresso serão publicados nos Anais do XI Congresso de Iniciação científica.

# **XII - DISPOSIÇÕES GERAIS**

- a) Situações que não estejam previstas no presente regulamento serão resolvidas pela comissão do Congresso de Iniciação Científica da FACISA.
- b) A comissão organizadora deste evento terá autonomia para resolver os casos omissos neste edital.
- c) A Programação do congresso será publicada no site da FACISA até o dia 10 de maio de 2022.

Publique-se, registre-se, cumpra-se.

Unaí-MG, 05 de Abril de 2022.

**Dener Neves** Coordenação de Extensão, Pós-Graduação e Iniciação Científica (CEPIC)

**ÉRICA CUNHA** Diretora Acadêmica FACISA - UNAÍ

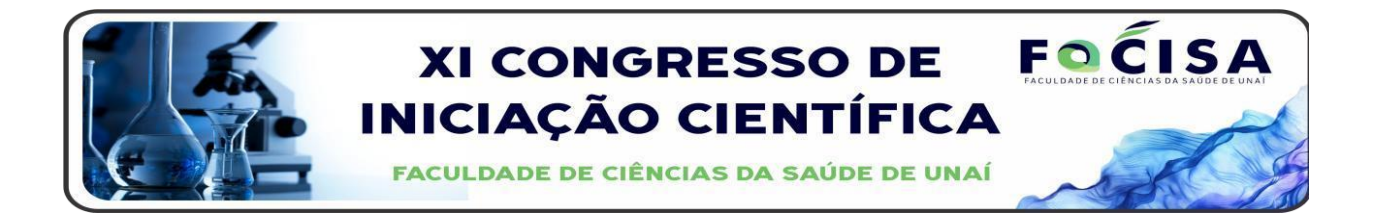

# **GUIA DE INICIAÇÃO CIENTÍFICA ELABORAÇÃO E APRESENTAÇÃO DE PÔSTERES**

# **1 CONFECÇÃO DO PÔSTER**

- O pôster deverá ser confeccionado após a resposta de aceite da Comissão de Análise.
- **2 DIMENSÕES DO PÔSTER**
- Os *Pôsteres* devem ser impressos **em lona ou papel** com as seguintes dimensões: **1,10 cm comprimento x 90 cm largura.** Eles devem possuir suporte para fixação (já montados nas gráficas). A orientação do texto deve ser vertical.
- **3 LEGIBILIDADE E RECURSOS**
- O texto do pôster deverá ser legível a uma distância de, pelo menos, 2m. Utilizar os recursos disponíveis para o *pôster* despertar o interesse do público.
- **4 NO PÔSTER DEVERÁ CONSTAR:**
- a) Título/Tipo do trabalho
- b) Nomes dos autores
- c) Desenvolvimento do trabalho
- d) Referências
- e) Instituição dos autores.

# **TIPOS DE TRABALHOS ACEITOS (Todos os trabalhos devem conter referências)**

# **1 RESUMO**

São preferencialmente trabalhos individuais ou em duplas (salvo resumo de artigo escrito em grupo pelos próprios alunos) e podem ser de artigos científicos (preferencialmente já publicados em revista indexada ou no prelo); monografia já apresentada pelo próprio acadêmico; livro na íntegra (ou parte dele – capítulo); apostila; aula especial.

Obs: Recomenda-se aos professores orientadores que não indiquem o mesmo material para mais de uma publicação.

Conforme a NBR 6028 o resumo é a apresentação concisa das ideias de um texto, pois condensa o texto apresentando sua finalidade, resultados e conclusões. Sua redação deve ser em linguagem objetiva suprimindo palavras desnecessárias e juízos de valor acerca do texto resumido. Não devem ser transcritas frases inteiras do texto resumido – estas deverão ser sintetizadas e não transcritas. É importante que a ordem das ideias apresentadas seja a mesma do texto resumido.

**Recomenda-se que o resumo seja escrito sem subdivisões e em um único parágrafo. O resumo deve conter entre 350 e 450 palavras (cerca de 30 a 40 linhas), escrito em fonte** *Times New Roman* **e o espaçamento entre linhas deve ser simples.**

Obs: A quantidade de palavras recomendada procura se adequar ao tipo de material onde será publicado.

Veja o exemplo

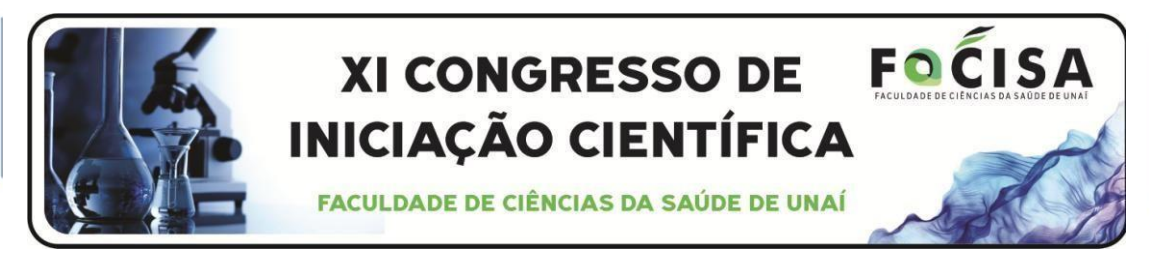

#### **TÍTULO DO TRABALHO RESUMO**

VIEIRA<sup>1</sup>, Dalmir<br>NEVES<sup>2</sup>, Dener

Palavras-chave: Resumo. Modelo. Pôster. (de 3 a 4 palavras-chave)

Um resumo é um texto reduzido a seus tópicos principais, sem a presença de comentários ou julgamentos. Um resumo não é uma crítica, assim como a resenha o é. O objetivo do resumo é informar sobre o que é mais importante em determinado texto. Resumir um texto significa condensá-lo a sua estrutura essencial sem perder de vista três elementos: as partes essenciais do texto; a progressão em que elas aparecem no texto; a correlação entre cada uma das partes. Enquanto você estiver lendo o texto, sublinhe as palavras ou frases que fazem mais sentido, que expressam ideias que tenham mais importância. Depois, junte seus sublinhados, formando um texto a partir deles e aplique as seguintes técnicas: a) apagamento - como no nome já diz, o apagamento consiste em apagar, em cortar as partes que são desnecessárias (geralmente essas partes são os adjetivos e os advérbios, ou frases equivalentes a eles); b) generalização - a generalização é uma estratégia que consiste em reduzir os elementos da frase através do critério semântico, ou seja, do significado; c) construção - a técnica da construção consiste em substituir uma sequência de fatos ou proposições por uma única, que possa ser presumida a partir delas, também baseando-se no significado. O texto do resumo, contendo de 350 e 450 palavras, deve ser digitado em Microsoft Word ou similar e deve iniciar na segunda linha abaixo das palavras-chave, sem adentramento de parágrafo, com letra Times ou Arial, fonte 12, com espaçamento simples. Não utilize notas de rodapé e inclua na referência apenas a obra resumida. Se indispensável, cite no corpo do resumo, pelo sistema AUTOR (data). Brevidade, concisão e clareza são características deste tipo de texto, portanto, é impossível produzi-lo de forma satisfatória sem que haja paciência, concentração e leitura proficiente. O resumo pode ser produzido a partir de um texto completo ou parte dele, como por exemplo: o capítulo de um livro. Pode ser produzido ainda a partir de obra visual (filme), um relato de experiência, evento ou palestra que você participou.

#### **REFERÊNCIAS**

NAPEX. Guia de Iniciação Científica. 2018. 11f. Apostila. Faculdade de Ciências da Saúde de Unai-FACISA UNAI.

<sup>1</sup> Acadêmico do 5º período do Curso de Psicologia da Faculdade de Ciências da Saúde de Unaí-FACISA <sup>2</sup> Professor Orientador. Docente do Curso de Graduação em Psicologia da Faculdade de Ciências da Saúde de Unaí - FACISA

# **2 RESENHA**

Este é um tipo de trabalho que pode ser feito por mais de um aluno em virtude de sua maior dificuldade (trata-se de um resumo crítico de maior alcance) e podem ser de artigos científicos (preferencialmente já publicados em revista indexada); monografia já apresentada pelo próprio acadêmico; livro na íntegra (ou parte dele – capítulo); apostila; aula especial, filmes, hinos, canções, documentários, ou ainda monografias de outros autores e já apresentadas.

# Obs: Recomenda-se aos professores orientadores que não indiquem o mesmo material para mais de um aluno ou grupo de alunos*.*

Trata-se de um resumo crítico, contudo mais abrangente: que permite comentários e opiniões, julgamentos de valor, comparações com outras obras da mesma área e avaliação da relevância da obra com relação a outras obras do mesmo gênero. (ANDRADE, 1995). Deve ser uma apreciação breve de um livro ou de um escrito. Elabora-se um texto contínuo, sem títulos ou seções. Recomenda-se que a resenha seja escrita sem subdivisões e em um único parágrafo. Ela deve conter entre 350 e 450 palavras (cerca de 30 a 40 linhas), escrito em fonte *Times New Roman* tamanho e o espaçamento entre linhas deve ser simples.

# **Roteiro para elaboração do texto da resenha:**

✓ Informar ao leitor quem é o autor da obra (informações gerais de sua qualificação acadêmica, profissional, principais obras publicadas, outros).

- $\checkmark$  Descrever qual o tom do texto;
- ✓ Descrição sumária de: partes, capítulos, índices, que técnicas foram utilizadas na sua elaboração (metodologia);

✓ Resumo da obra (digesto): salientando objeto, objetivo, gênero (ensaio literário, artigo acadêmico, monografia, relatório científico, livro, manual, apostila, vídeo, áudio, evento);

- $\checkmark$  Discorrer sobre os pontos de vista que defende, sua ideia principal, se exige algum conhecimento prévio para entendê-la;
- Quais foram a conclusões a que o autor chegou?
- ✓ Crítica do resenhista: Qual a contribuição da obra? Como é o estilo do autor: conciso,

objetivo, simples? Realista? Idealista? Existem opiniões de outros autores sobre o assunto? Indicações do resenhista: A quem é dirigida a obra? A obra é endereçada a qual

disciplina? Pode ser adotada em algum curso? Que outras leituras são recomendadas?

(É compreensível que nem todos esses elementos estejam presentes na resenha, ou ainda nesta mesma ordem, pois cada obra resenhada tem suas particularidades). (Este é um roteiro clássico que pode ser adaptado segundo o material resenhado e o estilo do resenhista).

Veja o exemplo na página seguinte e leia o conteúdo do texto para mais orientações

Todos os trabalhos apresentados devem ser remetidos no formato *PowerPoint* para serem avaliados e revisados para publicação. **[cepic@facisaunai.edu.br](mailto:cepic@facisaunai.edu.br) Os modelos editáveis podem ser solicitados via esse**

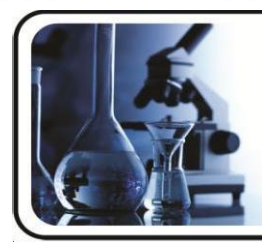

**XI CONGRESSO DE INICIAÇÃO CIENTÍFICA** 

**FACULDADE DE CIÊNCIAS DA SAÚDE DE UNAÍ** 

# **TÍTULO DO TRABALHO RESENHA**

SALGADO<sup>1</sup>, Antonio PEREIRA<sup>2</sup>, Nestor

**FOCIS** 

## Palavras-chave: Resenha. Modelo. Pôster. (de 3 a 4 palavras-chave)

A resenha é um tipo de texto que serve para divulgar obras novas e apresentar uma obra que o (a) leitor (a) geralmente não leu ou não conhece. Ela pode, assim, atualizar o público leitor de modo breve sobre outras produções científicas, especialmente recentes. E comum periódicos científicos dedicarem uma seção inteira de sua publicação apenas para resenhas, já que elas representam uma atualização sobre quais publicações estão surgindo na área de interesse da revista. Por isso, normalmente, as resenhas costumam ser de obras recentes. As revistas normalmente especificam um período limite diferente para obras nacionais (por exemplo, aceitando apenas resenhas de obras publicadas no último ano, ou nos últimos dois anos, etc.), e para obras lançadas no exterior (geralmente, obras publicadas nos últimos cinco anos). É preciso atentar para a especificação feita pelo periódico em questão. A resenha, nesse papel de divulgar e apresentar uma dada obra, geralmente cumpre três passos essenciais: 1) identifica a obra resenhada; 2) apresenta/descreve resumidamente <sup>a</sup> ser o conteúdo desta obra; e 3) aprecia/avalia criticamente esse conteúdo (mas, como veremos mais adiante, há um tipo de resenha que não realiza essa apreciação). A identificação detalha o nome do (a) autor (a) e inclui breves informações sobre sua carreira (outras obras dele ou dela). A identificação também informa o trabalho resenhado, seu local e editora de publicação, a data, e apresenta demais informações que se apliquem, como por exemplo, o nome da coleção ou série a que a obra pertence, o número de volumes, o nome do tradutor, se for o caso, e assim por diante. A apresentação do conteúdo da obra consiste no resumo dos principais argumentos feitos, um levantamento das ideias apresentadas e defendidas pelo autor. Pode ser organizada conforme os fatos ou dados aparecem na obra (resumindo os capítulos ou as partes em sua ordem sequencial na obra) ou então em agrupamento de conjuntos de ideias. Já a apreciação do conteúdo pode ser tanto positiva quanto negativa, desde que seja fundamentada. De qualquer modo, é importante que a apreciação seja feita com respeito e zelo.

# **REFERÊNCIAS**

NAPEX. Guia de Iniciação Científica. 2018. 11f. Apostila. Faculdade de Ciências da Saúde de Unaí-FACISA UNAI.

<sup>&</sup>lt;sup>1</sup> Acadêmico do 8º período do Curso de Psicologia da Faculdade de Ciências da Saúde de Unaí-FACISA <sup>2</sup> Professor Orientador. Docente do Curso de Graduação em Enfermagem da Faculdade de Ciências da Saúde de Unaí - FACISA

## **3 ENSAIO**

Neste tipo de trabalho investe-se na defesa de uma ideia (somente uma) muito específica e sugere que seja fortemente revisado pelo orientador. Já que defende um ponto de vista, o ensaio não exige, como o artigo ou as dissertações e teses, a inclusão extensiva de referenciais teóricos de apoio ou de provas e evidências empíricas para cada item argumentado.

Veja o exemplo e leia o conteúdo do texto para mais orientações

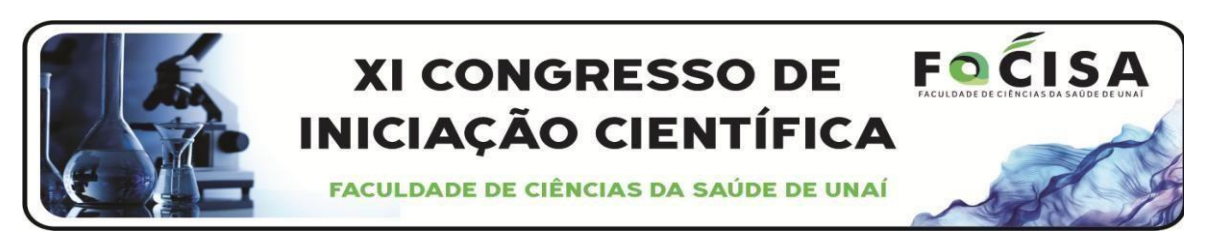

#### **TITULO DO TRABALHO ENSAIO**

SALGADO<sup>1</sup>, Antonio<br>PEREIRA<sup>2</sup>, Nestor

Palavras-chave: Ensaio. Modelo. Pôster. (de 3 a 4 palavras-chave)

INTRODUÇÃO: Ensaio é um texto de caráter crítico sobre certo debate ou questão de ordem científica. Nesse sentido, o ensaio é discursivo, no sentido de mostrar o posicionamento e as reflexões do autor a respeito do ponto sob consideração. O autor <sup>2</sup>ensaia' um discurso de manifestação sobre um ponto de vista, a partir de questionamentos, críticas, experimentações e ponderações sobre o tema. Para tanto, o ensaio, ainda que trazendo posicionamento nítido, se apresenta de modo formal e bem articulado, a fim de expor lógica e claramente as reflexões e argumentação do (a) autor (a). REFERENCIAL: As reflexões devem ser feitas com racionalidade e seriedade, a partir da capacidade do (a) autor (a) de articular conhecimentos e posicionamentos e proceder a interpretações e avaliações sobre a área na qual reflete. O modo de fazer tais articulações é mais flexível do que em outros gêneros, mas ainda assim o rigor e a organização são fundamentais, assim como o comprometimento e maturidade intelectuais de quem redige o ensaio. Já que defende um ponto de vista, o ensaio não exige, como o artigo ou as dissertações e teses, a inclusão extensiva de referenciais teóricos de apoio ou de provas e evidências empíricas para cada item argumentado. É evidente que o texto precisa ser sensato em sua argumentação, no sentido de oferecer reflexões plausíveis a partir do que a ciência já demonstrou na área, não podendo, portanto, ser caótico nem aleatório. Para que essa escrita atenda a necessidade do ensaio acadêmico, deve-se tomar como base a estrutura exigida, que ancora o caráter técnico do ensaio. Obviamente, o ensaio vai deixar o autor como a pessoa que tem as reflexões pessoais, mas isso não o exime de citar as fontes – que já foram pesquisadas – que tragam a lume ideias sobre o tema. Na introdução dá-se uma pincelada básica sobre o tema; na fundamentação expõem-se os argumentos e contra-argumentos; e na conclusão coloca-se o ponto principal abordado no ensaio, de um modo que revele a sua opinião sobre o assunto. As citações e as bibliografias utilizadas devem ser citadas ao término do ensaio. CONCLUSÃO: Este é por excelência o mais autoral dos trabalhos, e por isso o de mais difícil avaliação, pois na sua definição clássica o ensaio é um discurso que conduz o leitor ao ponto de vista defendido pelo autor, uma vez que não se faz ensaio de uma obra específica como o resumo ou a resenha, mas de uma ideia. Exige mais do orientador e do orientando e entre todos os trabalhos de iniciação é o mais suieito a críticas.

#### **REFERÊNCIAS**

NAPEX. Guia de Iniciação Científica. 2018. 11f. Apostila. Faculdade de Ciências da Saúde de Unai-FACISA UNAI.

Acadêmico do 8º período do Curso de Psicologia da Faculdade de Ciências da Saúde de Unaí-FACISA Professor Orientador. Docente do Curso de Graduação em Enfermagem da Faculdade de Ciências da Saúde de Unaí - FACISA

# **4 PROJETO DE PESQUISA EM ANDAMENTO**

# *Obs.: inclui os projetos de TCC*

No Pôster sua estrutura deve estar assim organizada:

• Introdução: Esta é a parte mais importante desse tipo de publicação e deve conter a apresentação do assunto; o problema de pesquisa; hipóteses (se houver); o objetivo geral e a justificativa da escolha e importância do objeto pesquisado.

• Referencial Teórico (Revisão Bibliográfica): O referencial teórico é a parte da fundamentação e embasamento do projeto, no qual concerne não só ao acervo de teorias e críticas, como também a trabalhos realizados que se tomam referência. Recomenda-se que para confecção do pôster (banner) não seja muito extenso e limite-se a discorrer sobre o objeto a ser pesquisado (não suas relações) fazendo uso preferencialmente de paráfrases (citações indiretas).

• Metodologia: Segunda parte mais importante desse tipo de publicação, deve procurar descrever o tipo de pesquisa (se básica ou aplicada), sua abordagem (se qualitativa, quantitativa ou se ambas), o procedimento de pesquisa (caso, pesquisa documental, bibliográfica, experimento, ou se adota diversos procedimentos), como os dados serão coletados, onde serão coletados, se aplicados questionários ou entrevistas, quem e quantos serão os sujeitos da pesquisa, quando esses dados serão coletados, como o pesquisador pretende analisar e demonstrar esses dados.

• Referências.

# **5 ESTUDOS DE CASO, PESQUISAS EM CAMPO OU REVISÃO INTEGRATIVA DE LITERATURA (sem elementos gráficos)**

O pôster construído partir de alguns desses tipos de coleta de dado, deve ser um trabalho original com dados devidamente analisados é construídos com os seguintes elementos (incluindo as palavras-chave):

- INTRODUÇÃO (inclui os objetivos)
- REFERENCIAL (opcional por tipo de trabalho)
- METODOLOGIA (opcional por tipo de trabalho)
- RESULTADOS E DISCUSSÃO
- CONSIDERAÇÕES FINAIS
- REFERÊNCIAS

# Veja o modelo no final deste guia

**Existem diversos modelos editáveis para pôster que incluem diversos elementos gráficos que podem ser obtidos na web e utilizados para o congresso, porém o topo do pôster apresentado deve ser utilizado bem como suas dimensões.**

# **6 RELATOS DE CASO**

O pôster construído partir de alguns desses tipos de coleta de dado, deve ser um trabalho original com dados devidamente analisados é construídos com os seguintes elementos (incluindo as palavras-chave):

- RELATO (inclui os objetivos)
- DISCUSSÃO
- CONCLUSÃO
- REFERÊNCIAS

# **Apresentamos diversos exemplos gráficos a seguir:**

Todos os trabalhos apresentados devem ser remetidos no formato *PowerPoint* para serem avaliados e revisados para publicação. **[cepic@facisaunai.edu.br](mailto:cepic@facisaunai.edu.br) Os modelos editáveis podem ser solicitados via esse**

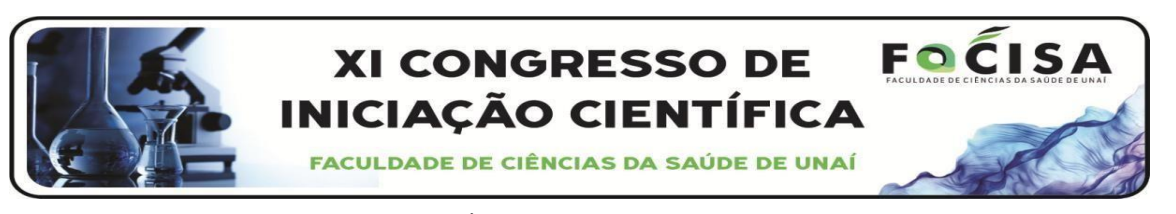

#### **TÍTULO DO TRABALHO ENSAIO**

SALGADO<sup>1</sup>, Antonio PEREIRA<sup>2</sup>, Nestor

**Palavras-chave:** Ensaio. Modelo. Pôster. (de 3 a 4 palavras-chave)

**INTRODUÇÃO**: Ensaio é um texto de caráter crítico sobre certo debate ou questão de ordem científica. Nesse sentido, o ensaio é discursivo, no sentido de mostrar o posicionamento e as reflexões do autor a respeito do ponto sob consideração. O autor "ensaia" um discurso de manifestação sobre um ponto de vista, a partir de questionamentos, críticas, experimentações e ponderações sobre o tema. Para tanto, o ensaio, ainda que trazendo posicionamento nítido, se apresenta de modo formal e bem articulado, a fim de expor lógica e claramente as reflexões e argumentação do (a) autor (a). **REFERENCIAL**: As reflexões devem ser feitas com racionalidade e seriedade, a partir da capacidade do (a) autor (a) de articular conhecimentos e posicionamentos e proceder a interpretações e avaliações sobre a área na qual reflete. O modo de fazer tais articulações é mais flexível do que em outros gêneros, mas ainda assim o rigor e a organização são fundamentais, assim como o comprometimento e maturidadeintelectuais de quem redige o ensaio. Já que defende um ponto de vista, o ensaio não exige, como o artigo ou as dissertações e teses, a inclusão extensiva de referenciais teóricos de apoio ou de provas e evidências empíricas para cada item argumentado. É evidente que o texto precisa ser sensato em sua argumentação, no sentido de oferecer reflexões plausíveis a partir do que a ciência já demonstrou na área, não podendo, portanto, ser caótico nem aleatório. Para que essa escrita atenda a necessidade do ensaioacadêmico, deve-se tomar como base a estrutura exigida, que ancora o caráter técnico do ensaio. Obviamente, o ensaio vai deixar o autor como a pessoa que tem as reflexões pessoais, mas isso não o exime de citar as fontes – que já foram pesquisadas – que tragam a lume ideias sobre o tema. Na introdução dá-se uma pincelada básica sobre o tema; na fundamentação expõemse os argumentos e contra-argumentos; e na conclusão coloca-se o ponto principal abordado no ensaio, de um modo que revele a sua opinião sobre o assunto. As citações e as bibliografias utilizadas devem ser citadas ao término do ensaio. **CONCLUSÃO**: Este é por excelência o mais autoral dos trabalhos, e por isso o de mais difícil avaliação, pois na sua definição clássica o ensaio é um discurso que conduz o leitor ao ponto de vista defendido pelo autor, uma vez que não se faz ensaio de uma obra específica como o resumo ou a resenha, mas de uma ideia. Exige mais do orientador e do orientando e entre todos os trabalhos de iniciação é o mais sujeito a críticas.

#### **REFERÊNCIAS**

NAPEX. **Guia de Iniciação Científica.** 2019. 11f. Apostila. Faculdade de Ciências da Saúde de Unaí- FACISA UNAI.

<sup>1</sup> Acadêmico do 8º período do Curso de Psicologia da Faculdade de Ciências da Saúde de Unaí- FACISA <sup>2</sup> Professor Orientador. Docente do Curso de Graduação em Enfermagem da Faculdade de Ciências da Saúde de Unaí – FACISA

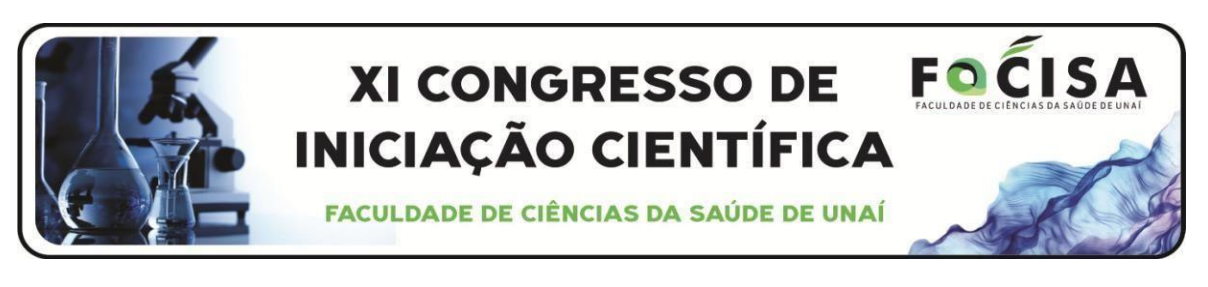

## **TÍTULO DO TRABALHO RESUMO**

VIEIRA<sup>1</sup>, Dalmir  $NEVES<sup>2</sup>$ , Dener

**Palavras-chave:** Resumo. Modelo. Pôster. (de 3 a 4 palavras-chave)

Um resumo é um texto reduzido a seus tópicos principais, sem a presença de comentários ou julgamentos. Um resumo não é uma crítica, assim como a resenha o é.O objetivo do resumo é informar sobre o que é mais importante em determinado texto. Resumir um texto significa condensá-lo a sua estrutura essencial sem perder de vista três elementos: as partes essenciais do texto; a progressão em que elas aparecem no texto; a correlação entre cada uma das partes. Enquanto você estiver lendo o texto, sublinhe as palavras ou frases que fazem mais sentido, que expressam ideias que tenham mais importância. Depois, junte seus sublinhados, formando um texto a partir deles e aplique as seguintes técnicas: a) **apagamento** - como no nome já diz, o apagamento consiste em apagar, em cortar as partes que são desnecessárias (geralmente essas partes são os adjetivos e os advérbios, ou frases equivalentes a eles); b) **generalização** - a generalização é uma estratégia que consiste em reduzir os elementos da frase através do critério semântico, ou seja, do significado; c) **construção** - a técnica da construção consiste em substituir uma sequência de fatos ou proposições por uma única, que possa ser presumida a partir delas, também baseando-se no significado. O texto do resumo, contendo de 350 e 450 palavras, deve ser digitado em Microsoft Word ou similar e deveiniciar na segunda linha abaixo das palavras-chave, sem adentramento de parágrafo,com letra Times ou Arial, fonte 12, com espaçamento simples. Não utilize notas de rodapé e inclua na referência apenas a obra resumida. Se indispensável, cite no corpo doresumo, pelo sistema AUTOR (data). Brevidade, concisão e clareza são características deste tipo de texto, portanto, é impossível produzi-lo de forma satisfatória sem que haja paciência, concentração e leitura proficiente. O resumo pode ser produzido a partir de um texto completo ou parte dele, como por exemplo: o capítulo de um livro. Pode ser produzido ainda a partir de obra visual (filme), um relato de experiência, evento ou palestra que você participou.

## **REFERÊNCIAS**

NAPEX. **Guia de Iniciação Científica.** 2019. 11f. Apostila. Faculdade de Ciências da Saúde de Unaí- FACISA UNAI.

<sup>1</sup> Acadêmico do 5º período do Curso de Psicologia da Faculdade de Ciências da Saúde de Unaí- FACISA <sup>2</sup> Professor Orientador. Docente do Curso de Graduação em Psicologia da Faculdade de Ciências da Saúde de Unaí – FACISA

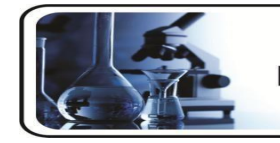

### FOCISA **XI CONGRESSO DE INICIACÃO CIENTÍFICA FACULDADE DE CIÊNCIAS DA SAÚDE DE UNAÍ**

#### **TITULO DO TRABALHO TIPO DO TRABALHO** DIAS, José Antonio <sup>¹</sup>

NEVES, Dêne

1. Acadêmico do segundo período de Veterinária 2. Professor Orientado

### **Palavras-Chave:** Modelo de Pôster. Congresso. 2018.

### **INTRODUÇÃO**

#### **RESULTADOS E DISCUSSÃO**

Este modelo apresenta normas para elaboração dos pôsteres, está formatado de acordo<br>com o desejado para o evento e, portanto, sugere-se salvar com outro nome e editar este<br>arquivo, para montar seu Pôster. Logo abaixo do lo deverá ser apresentado o título do artigo, nomes dos autores e afiliação. Estas informações devem estar centralizadas em uma única coluna (caixa de texto).

O pôster terá o tamanho de 90cm x 120 cm, orientação retrato, e será apresentado em duas colunas (caixas de texto), contendo uma síntese do artigo completo publicado nos anais do evento. Ositens do trabalho não devem ser enumerados, mas é permitido o uso de cores para realça-los ou personalizar seu Pôster.

#### **OBJETIVOS**

Em todo o pôster deve ser utilizada a fonte Times New Roman, com osseguintes tamanhos e estilos: 1) título do trabalho, em caixa alta, negrito e tamanho 60; 2) nome dos autores, em letras minúsculas, exceto a inicial e o sobrenome, que serão em caixa alta, regular e de<br>tamanho 44; 3) afiliação dos autores, em letras minúsculas exceto iniciais, regular e<br>tamanho 32; 4) itens do trabalho, somente a tamanho 54; 5) ao longo do texto, regular e tamanho 32; 6) figuras e tabelas, inclusive títulos, regular e tamanho 28; 7) referências bibliográficas, também podem utilizar fonte tamanho 28.

#### **REFERENCIAL**

Os parágrafos devem ser justificados, na coluna, ter espaçamento simples com<br>espaçamento após de metade do tamanho de sua fonte, ou seja: 1) itens do trabalho,<br>afastamento após o parágrafo de 27 pts; 2) ao longo do texto, de 16 pts; 3) títulos de figuras e tabelas, afastamento após o parágrafo de 14 pts; 4)<br>referências bibliográficas, afastamento após o parágrafo de 14 pts. Nos parágrafos<br>utilizados para indicação de "Fonte" em figuras e ta ter afastamento após o parágrafo de 16 pts.

#### **MATERIAIS E MÉTODOS**

As tabelas deverão ser centralizadas na coluna (caixa de texto), podem ser coloridas, e o tamanho da fonte de 28 pts.

**Tabela 1 - Valores para inscrição no 1º EEEA**

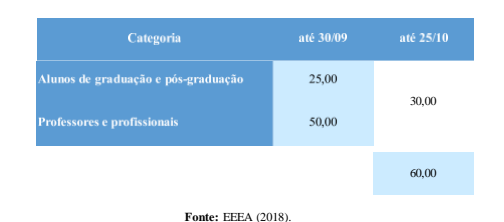

O título da tabela, também centralizado e com fonte tamanho 28, deve ter afastamento antes de seu parágrafo de 14 pts, para "descolar" do texto. Entre o título e o texto sob a tabela devem ser acrescentadas linhas em branco, criando espaço para adicionar a tabela, que "flutuará" sobre a caixa de texto.

As figuras deverão ser centralizadas na coluna (caixa de texto), podem ser coloridas, e o tamanho da fonte, em seu interior, título, ou indicação de fonte, serão de 28 pts.

**Figura 1 - Armação da Igreja Nossa Senhora de Guadalupe, Cuiabá – Mato Grosso**

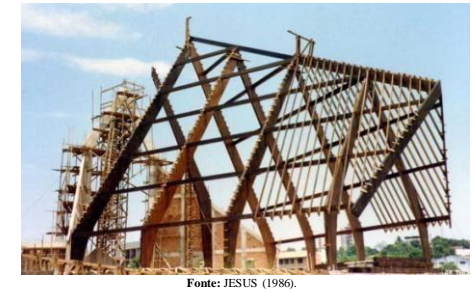

O título da figura, também centralizado e com fonte tamanho 28, deve ter afast antes de seu parágrafo de 14 pts, para "descolar" do texto. Entre o título e o texto sob a figura devem ser acrescentadas linhas em branco, criando espaço para adicionar a figura, que "flutuará" sobre a caixa de texto. O tamanho da figura deve ser compatível com a apresentação em pôster, recomenda-se um tamanho de aproximadamente 250% (2 vezes e meia) em relação à figura no texto dos anais. Por exemplo, se nos anais a figura foi inserida em verdadeira grandeza (100%), no pôster deve ter o tamanho corrigido para 2,5 x 100% = 250%, aproximadamente. Já, se no texto dos anais a figura foi inserida com 40% do tamanho original, no pôster deve ter o tamanho corrigido para 2,5 x  $40\% = 100\%$ , aproximadamente.

#### **CONSIDERAÇÕES FINAIS**

As equações devem ser inseridas como objeto do "Microsoft Equation 3.0" e, no menu "Estilos", definir os tamanhos: inteiro, 30 pt; subescrito/sobrescrito, 21 pt; subsubescrito/sobrescrito, 15 pt; símbolo, 42 pt; subsímbolo, 30 pt. Quanto a forma de apresentação, deve-se considerar a mesma do texto, como na Equação 1.

$$
\rho_u = \begin{bmatrix} \mathbf{U} & \mathbf{V}^{\top} & \mathbf{\Delta V} & \mathbf{\Gamma} & \mathbf{V} & \mathbf{V} \\ \mathbf{U} & \mathbf{I} & \mathbf{I} & \mathbf{I} & \mathbf{V} \\ \mathbf{I} & \mathbf{I} & \mathbf{I} & \mathbf{I} & \mathbf{I} \\ \mathbf{I} & \mathbf{I} & \mathbf{I} & \mathbf{I} & \mathbf{I} \end{bmatrix} \begin{bmatrix} \mathbf{U} & \mathbf{V} & \mathbf{V} & \mathbf{V} \\ \mathbf{V} & \mathbf{V} & \mathbf{V} & \mathbf{V} \\ \mathbf{V} & \mathbf{V} & \mathbf{V} & \mathbf{I} \end{bmatrix} \tag{1}
$$

Recomenda-se copiar e colar a Equação 1, para no Microsoft Power Point 97-2003 (\*.ppt) ou no módulo de compatibilidade, para essa versão, no Microsoft Power Point 2010 (\*.pptx), fazer a edição a partir de dois cliques na equação.

#### **REFERÊNCIAS BIBLIOGRÁFICAS**

As referências bibliográficas serão apresentadas na fonte Times New Roman, tamanho 28, em parágrafos justificado na coluna (caixa de texto), sem afastamento ou deslocamento, mas com espaçamento de 14 pts após o parágrafo. A formatação da referência é a mesma do texto dos anais.

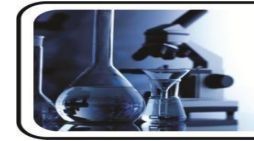

# **XI CONGRESSO DE INICIAÇÃO CIENTÍFICA**

**FACULDADE DE CIÊNCIAS DA SAÚDE DE UNAÍ** 

# TÍTULO DO TRABALHO

# VIE<br>mia de futebolio<br>RNÁNDEZ, Igr

FOCISA

**Palavras- chave:** Primeira palavra. Segunda palavra. Terceira palavra.

#### **INTRODUÇÃO**

Texto texto texto texto texto texto texto texto texto texto texto texto texto texto texto texto texto texto texto texto texto texto texto texto texto texto texto texto texto texto texto texto texto texto texto texto texto texto. Texto texto texto texto texto texto texto texto texto texto texto texto texto texto texto texto texto texto texto texto texto texto texto texto texto texto texto texto texto texto texto texto

#### **OBJETIVOS**

Texto texto texto texto texto texto texto texto texto texto texto texto texto texto texto texto texto texto texto texto texto texto texto texto texto texto texto texto texto texto texto texto texto texto texto texto texto texto texto texto texto texto texto texto texto

#### **METODOLOGIA**

Texto texto texto texto texto texto texto texto texto texto texto texto texto texto texto texto texto texto texto texto texto texto texto texto texto texto texto texto texto texto texto texto texto texto texto texto texto texto texto texto texto texto texto texto texto

#### **RESULTADOS**

Texto texto texto texto texto texto texto texto texto texto texto texto texto texto texto texto texto texto texto texto texto texto texto texto texto texto texto texto texto texto texto texto texto texto texto texto texto texto texto texto texto texto texto texto texto. texto texto texto texto texto textotexto texto texto texto texto texto texto texto texto texto texto texto texto texto texto texto texto. texto texto texto textotexto texto texto texto texto texto texto texto texto texto texto texto texto texto texto.

Texto texto texto texto texto texto texto texto texto texto texto texto texto texto texto texto texto texto texto texto texto texto texto texto texto texto texto texto. Texto texto texto texto texto texto texto texto texto texto texto texto

**Figura 1** – Título da figura

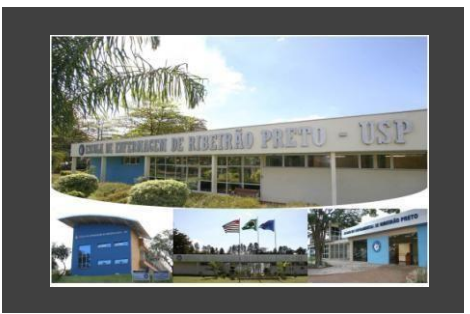

#### **Fonte** – Arquivo (2019).

#### **CONSIDERAÇÕES FINAIS**

Texto texto texto texto texto texto texto texto texto texto texto texto texto texto texto texto texto texto texto texto texto texto texto texto texto texto texto texto texto texto texto texto texto texto texto texto texto texto

#### **REFERÊNCIAS**

Texto texto texto texto texto texto texto texto texto texto texto texto texto texto texto texto texto texto texto texto texto texto texto texto texto texto texto texto. Texto texto texto texto texto texto texto texto texto texto texto texto

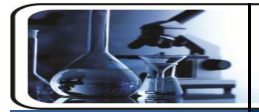

#### **XI CONGRESSO DE INICIAÇÃO CIENTÍFICA FACULDADE DE CIÊNCIAS DA SAÚDE DE UNAÍ**

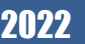

AUTORES

Click here to insert your<br>Abstracttext.Type it in orcopy<br>and paste from your Word<br>documentor other source. Click<br>here to insert your Abstract<br>text. Type it in or copy and<br>paste from your Word<br>document or other source.

RESUMO

Click here to insert your Motor Constant Charles to the decounter of the background of the background of the background color this size to your lext To change the background color of this lext of the background color of t

# 2022 TÍTULO DO TRABALHO

#### INTRODUÇÃO DE CONSULTADOS DE RESULTADOS DE CONSULTADOS DE CONSULTADOS DE CONSULTADOS DE CONSULTADOS DE CONSULTADOS

**FOCISA** 

 $\overline{\phantom{a}}$ 

 $\overline{\mathcal{M}}$ 

Click here to insert your Introduction text.<br>Type it in or copy and paste from your Word<br>document or other source. Clickonce on the<br>dashed border to highlight then drag the<br>bottom edge up to fit. Or change the font size<br>to

To have the box automatically re-size to your<br>text: Double-click near the edge to open the<br>Format tool, and select "Text Box", then<br>check "Resize AutoShape to Fit Text".

To change the background color of this text<br>box: Double-click near the edge to open the<br>Format tool, select "Colors and Lines", and<br>change the fill color to whatever you like.

This text is in Arial 32pt and is easily readable up to 6 feet away on a  $44^{\circ} \times 44^{\circ}$  poster. Try to stay between 28pt - 40pt for best viewing.

The various elements and text boxes<br>included in this template are examples<br>of what we commonly see on posters of<br>this kind. They are simply placeholders<br>and you should feel free to add, delete,<br>re-arrange, re-name, or re-s

Genigraphics has provided this template to assist in preparation of a medical or scientific research poster. The dimensions are set to 44" high by 44" wide.

For other poster sizes, please visit our website<br>at www.genigraphics.com or send an email<br>request to info@genigraphics.com or give us a<br>call toll free at 1.800.790.4001.

Choose Genigraphics to print your poster and we<br>will perform a free design review and advise you<br>if we see anything that may be a concern for<br>printing.

We print<br>directly from PowerPointso your poster will look just like it does on screen. Other<br>printing outlets (Kinko's, for example) convert from your file to another format prior to printing. This<br>can result in elements s

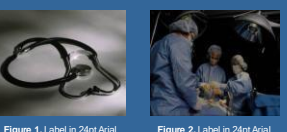

MATERIAIS EMÉTODOS CONCLUSÕES

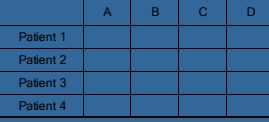

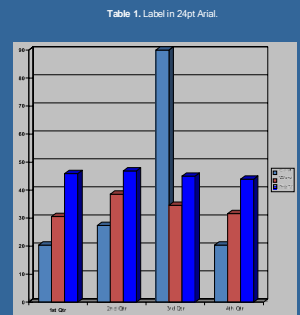

**Chart 1.** Label in 24pt Arial.

Click here to insert your Discussion text.<br>Type it in or copy and paste from your Word<br>document or other source. Clickonce on the<br>dashed border to highlight then drag the<br>bottom edge up to fit. Or change the font size<br>to f

To have the box automatically re-size to your<br>text: Double-click near the edge to open the<br>Format tool, and select "Text Box", then<br>check "Resize AutoShape to Fit Text".

To change the background color of this text<br>box: Double-click near the edge to open the<br>Format tool, select "Colors and Lines", and<br>change the fill color to whatever you like.

This text is in Arial 32pt and is easily readable up to 6 feet away on a  $44^{\circ}$  x  $44^{\circ}$  poster. Try to stay between 28pt - 40pt for best viewing.

The various elements and text boxes<br>included in this template are examples<br>of what we commonly see on posters of<br>this kind. They are simply placeholders<br>and you should feel free to add, delete,<br>re-arrange, re-name, or re-s

Click here to insert your Conclusions text.<br>Type it in or copy and paste from your Word<br>document or other source.

Click on the border once to highlight and select a different font or font size that suits you. This text is in Arial 32pt and is easily readable up to 6 feet away. Try to stay between  $28pt - 40pt$  for best wiewing.

#### REFERÊNCIAS

1. Click here to insert your References. Type it in<br>or copy and paste from your Word document or<br>other source.

other source.<br>
2. Click on the border once to highlight and select<br>
2. Click on the border once to highlight and select<br>
a different font or font size that suits you. This<br>
text is in Arial 28pt and is easily readable up

#### PALAVRAS-CHAVE

Click here to insert your<br>Abstract text. Type it in or copy<br>and paste from your Word<br>document or other source.

#### **CONTATO**

≺your name><br><organization name><br>Email: Website:<br>Phone:

Click here to insert your Methods and<br>Materials text. Type it in or copy and paste<br>from your Word document or other source.<br>Clickonce on the dashed border to highlight<br>then drag the bottom edge up to fit. Or<br>change the fon

To have the box automatically re-size to your<br>text: Double-click near the edge to open the<br>Format tool, and select "Text Box", then<br>check "Resize AutoShape to Fit Text".

To change the background color of this text<br>box: Double-click near the edge to open the<br>Format tool, select "Colors and Lines", and<br>change the fill color to whatever you like.

To change the font style of this text box: Click<br>on the border once to highlight theentire text<br>box, then select a different fontor font size that suits you.

This text is in Arial 32pt and is easily<br>readable up to 6 feet away on a 44" x 44"<br>poster. Try to stay between 28pt - 40pt for<br>best viewing.

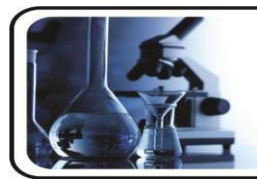

**XI CONGRESSO DE** INICIACÃO CIENTÍFICA

**FACULDADE DE CIÊNCIAS DA SAÚDE DE UNAÍ** 

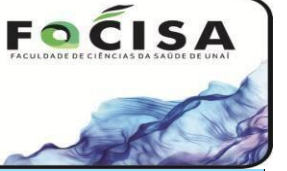

# **TÍTULO DO TRABALHO**

VIEIRA , Givanildo

Acadêmico de pós graduação em de estudos avançados **FERNÁNDEZ, Ignácio Martínez** Acadêmico de pós graduação em de estudos avançados em fute ARANA, Guilherme Antonio Acadêmico de pós graduação em de estudos avançados em futebol d MOHAMED, Antonio Ricardo Orientador,Professor em táticas espetaculares em futebol da Academia de futebol de Vespasiano

**Palavras-chave:utilizar de três a cinco palavras chave, separadas entre si por ponto.**

#### **1. INTRODUÇÃO**

A padronização do formato a ser utilizado nos artigos é essencial para a correta edição dos anais do XVI JORNADA CIENTÍFICA DO ITPAC. Este documento descreve os aspectos da formatação do modelo de poster/banner, portanto serve como referência. Os nomes dos Autores deverão vir abaixo do título, em espaço simples, centralizado, escrito por extenso (nome e sobrenome), separado vírgula, em fonte Arial, itálico negrito comfonte 42 . Após o nome de cada autor deverá vir o email e nome da instituição que os autores estão vinculados. Será permitido, no máximo, 5 (cinco) autores por resumo. O título do trabalho deve conter letra com tamanho 48 arial,

Na introdução deve conter de forma resumida o problema, objetivos da pesquisa e justificativa da pesquisa.

#### .**2. MATERIAIS E MÉTODOS**

A metodologia deve conter o método, tipo de pesquisa e tipo de análise. População e amostra se for o caso e os instrumentos técnicos de coleta de dados, bem como local e período de realização da pesquisa.

Cada subtítulo (Introdução, Material e Métodos, Resultados e Discussão, Conclusão e Referências Bibliográficas) devem ser em Arial 36, negrito, centralizados e com caixa alta.

#### **3. RESULTADOS E DISCUSSÃO**

Os resultados devem responder aos objetivos, caso seja possível, insira figuras, tabelas ou quadros para ilustrar o resultado e a discussão acerca da pesquisa.

Todas as figuras, tabelas, gráficos devem ser numerados e intitulados conforme o modelo, com fonte 36

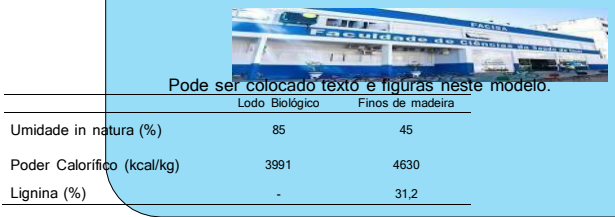

TABELA 1.Resultados de umidade, poder calorífico e lignina para os resíduos.

É conveniente apresentar os resultados da pesquisa com ilustrações (fotografias, gráficos, tabelas).

Assim, no caso de figuras (quadros, gráficos, desenhos,...) as

respectivas legendas devem ser posicionadas abaixo delas,<br>justificadas à esquerda, em Arial, tamanho 36 (trinta e seis).<br>Nas tabelas, as legendas devem ser posicionadas **acima**<br>delas, devem estar centralizadas e também ter tamanho 36 (trinta e seis).

Nos resultados apresentar a discussão em seus principais aspectos, evidenciando de maneira assertiva as respostas para os questionamentos e objetivos da pesquisa.

#### **4. CONCLUSÃO**

**)** A conclusão deve ser breve e responder às questões correspondentes aos objetivos. Caso seja necessário, pode ser apresentado as recomendações e sugestões para trabalhos futuros..

#### **5. REFERÊNCIAS**

ASSOCIAÇÃO BRASILEIRA DE NORMAS TÉCNICAS. **NBR 14724**: Informação e Documentação - Trabalhos acadêmicos - Apresentação. Rio de Janeiro: ABNT, 2001. MORAES, L. S. **Apresentação de Trabalhos Científicos**. São

Paulo: Edgard Blücher; 1990. 465 p.

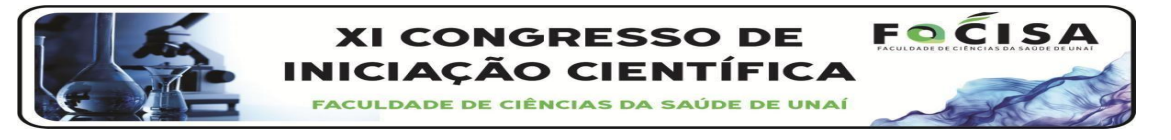

# **RETÍCULO PERICARDITE TRAUMÁTICA EM BOVINO: Relato de Caso**

ARAÚJO,C.D.S<sup>1</sup>; ROCHA, N. S.<sup>2</sup>; CUNHA,J.C. <sup>3</sup>

1 Graduando em Medicina Veterinária, Faculdade de Ciências da Saúde de Unaí 2 Doutor em Medicina Veterinária, Faculdade de Ciências da Saúde de Unaí. 3 Docente em Medicina Veterinária, Faculdade de Ciências da Saúde de Unaí.

lesões. Essa sintomatologia foi relata pelo produtor ao ter observado que o animal caminhava com dificuldade, passando a posição de decúbito lateral, apresentação de tremores e em seguida vindo a óbito.

Figura 1: Fotografia (A) animal em decúbito lateral esquerdo, com rebatimento da pele, e incisão do músculo masseter: (B) visceras com presenca de coágulos de sangue na cavidade torácica; (C) objeto perfurocortante e lesão no miocárdio

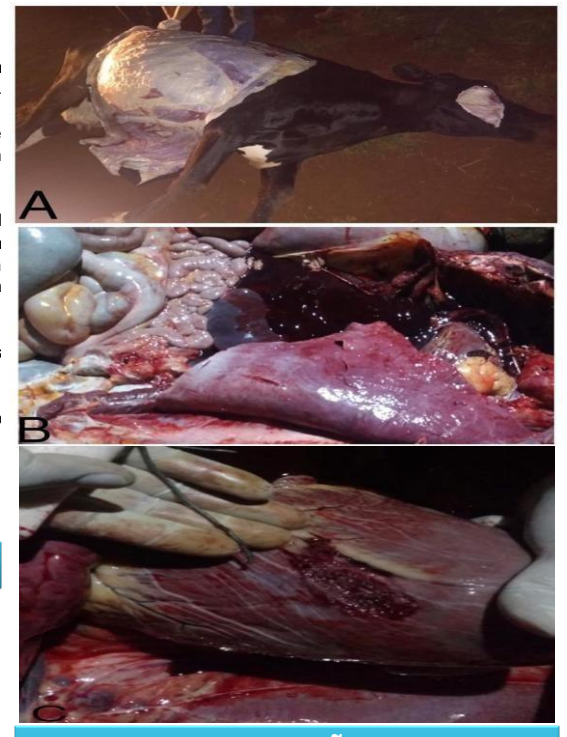

#### **CONCLUSÃO**

A retículo pericardite traumática é uma patologia que pode causar lesões importantes e levar os animais à óbito. O prognóstico quase sempre é desfavorável. Manejos preventivos podem ser realizados em bovinos submetidos à confinamento, dentre os mesmos, estão os cuidados para evitar a ingestão de corpos estranhos, como uma boa avaliação dos comedouros e alimentos a serem consumidos por estes animais.

# **REFERÊNCIAS**<br>MARTINS. A M.C.R.P.F.III.E.VEIT M.C.M.III.PORTUGUALI MAS C., BALDASSI LIII.MARGATHO.IL F.IF. Presenca de corpos estranhos no habituais no aparelho digestório dos bovinos. Arg. Inst. Bigl..

São Paulo, v.71, n.1, p.83-87, jan./mar., 2004. CARLTON,W.W. Patologia Veterinária Especial de Thomsom.2 ed. Porto Alegre: ARTMED, 1998. p 206-207

no início do seu quarto ciclo lactacional. O proprietário relata que no período da manhã, após a ordenha o animal apresentou incoordenação motora e tremores musculares, afirmou também que a ordenha foi O rebanho possui 100 animais das raças girolando e holandês, são milho, soja e caroço de algodão. O concentrado era fornecido durante da ordenha. Os animais eram criados em sistema semi-intensivo. Segundo o colaborador não foi observado nenhum comportamento anormal do animal nos dias anteriores. O proprietário suspeitou de intoxicação e foram administrados 50 ml de mercepton® por via intramuscular (IM), mas sem sucesso. O animal veio a óbito na tarde do mesmo dia. O Médico Veterinário optou por fazer necropsia parcial (parte torácica e abdominal) com o animal em decúbito lateral esquerdo, em seguida a pele da região torácica foi rebatida até a região abdominal, as costelas foram retiradas e houve a completa exposição dos órgãos. O conteúdo ruminal se encontrava dentro da normalidade. Foi possível observar no retículo, a presença de um arame curvo perfurocortante, de aproximadamente 12 cm, que perfurou

No dia 22 de março de 2019, foi feita necropsia em vaca da raça

**RELATO** 

a parede do reticulo e diafragma. Foram encontrados coágulos sanguíneos no interior da cavidade torácica. Haviam lesões hemorrágicas circunscritas em ambos órgãos. A vaca foi diagnosticada com retículo pericardite traumática, lesão que causou o óbito do animal.

Palavras chave: Bovino. Necropsia. Reticulo pericardite traumática.

**DISCUSSÃO**<br>Martins (2004), afirma que as falhas na nutrição bovina, ligadas a baixa sensibilidade dos órgãos gustativos, condicionam esses animais a desenvolver transtornos no paladar, levando-os a um hábito não seletivo dos alimentos, portanto podem ingerir uma grande diversidade de corpos estranhos. Roth et al., (1991), relata que os animais costumam apresentar perda de apetite, queda na produção de leite, anorexia e perda de peso. No presente relato não foram observados os sinais clínicos relatados, provavelmente o animal havia ingerido o corpo estranho no dia anterior. A presença de coágulos de sangue na<br>cavidade torácica reforça a tese, da lesão ter acontecido recentemente. Braun et al., (2018) afirma que animais com reticulo pericardite traumática, apresentam incoordenação motora e tremores musculares, devido a dor provocada pelo movimento dos pulmões e do diafragma, que ao movimentar o corpo estranho causa mais